### **@ KOMPLETE KONTROL S-SERIES**

#### Ableton Live

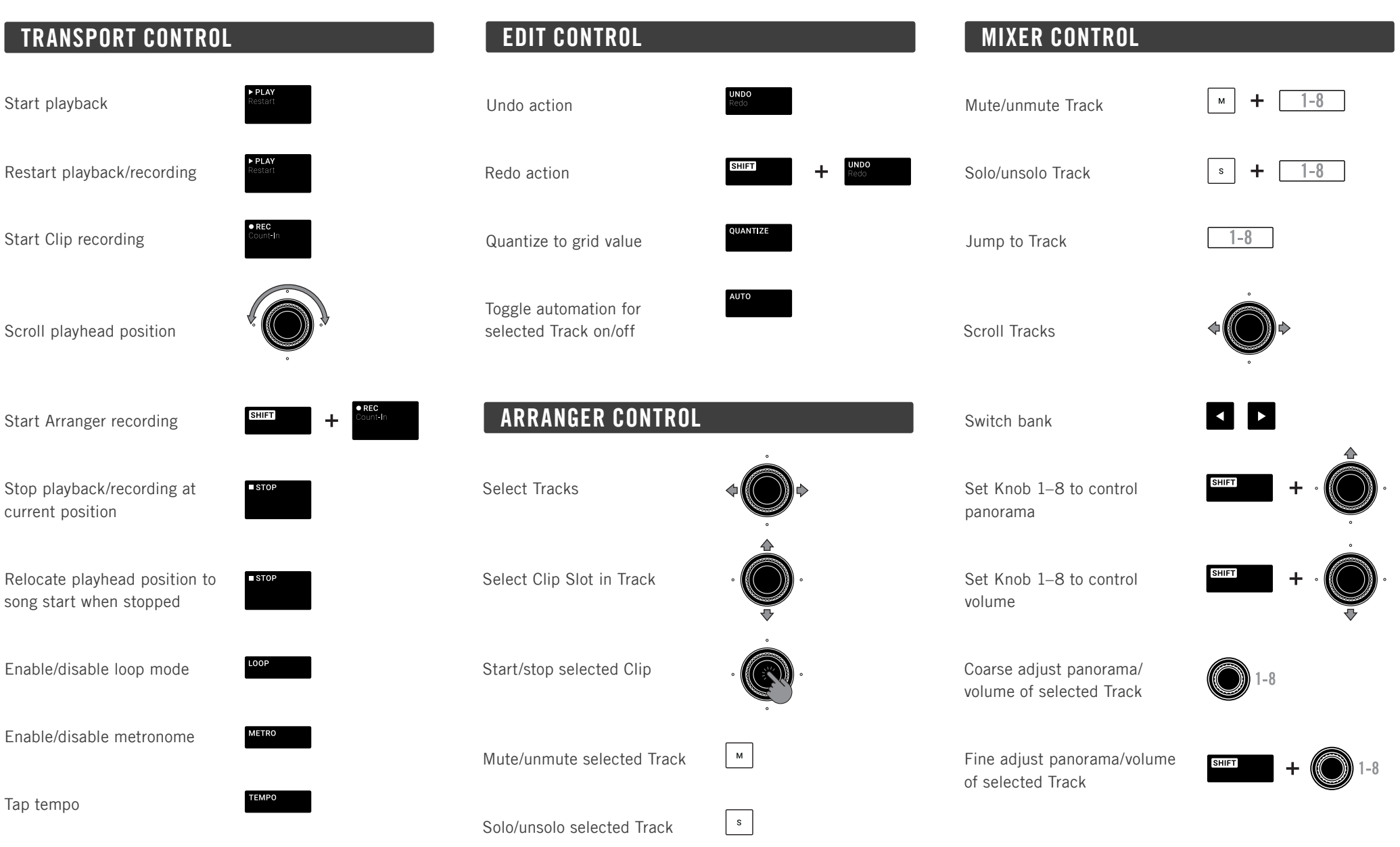

# **@ KOMPLETE KONTROL S-SERIES**

### Cubase/Nuendo

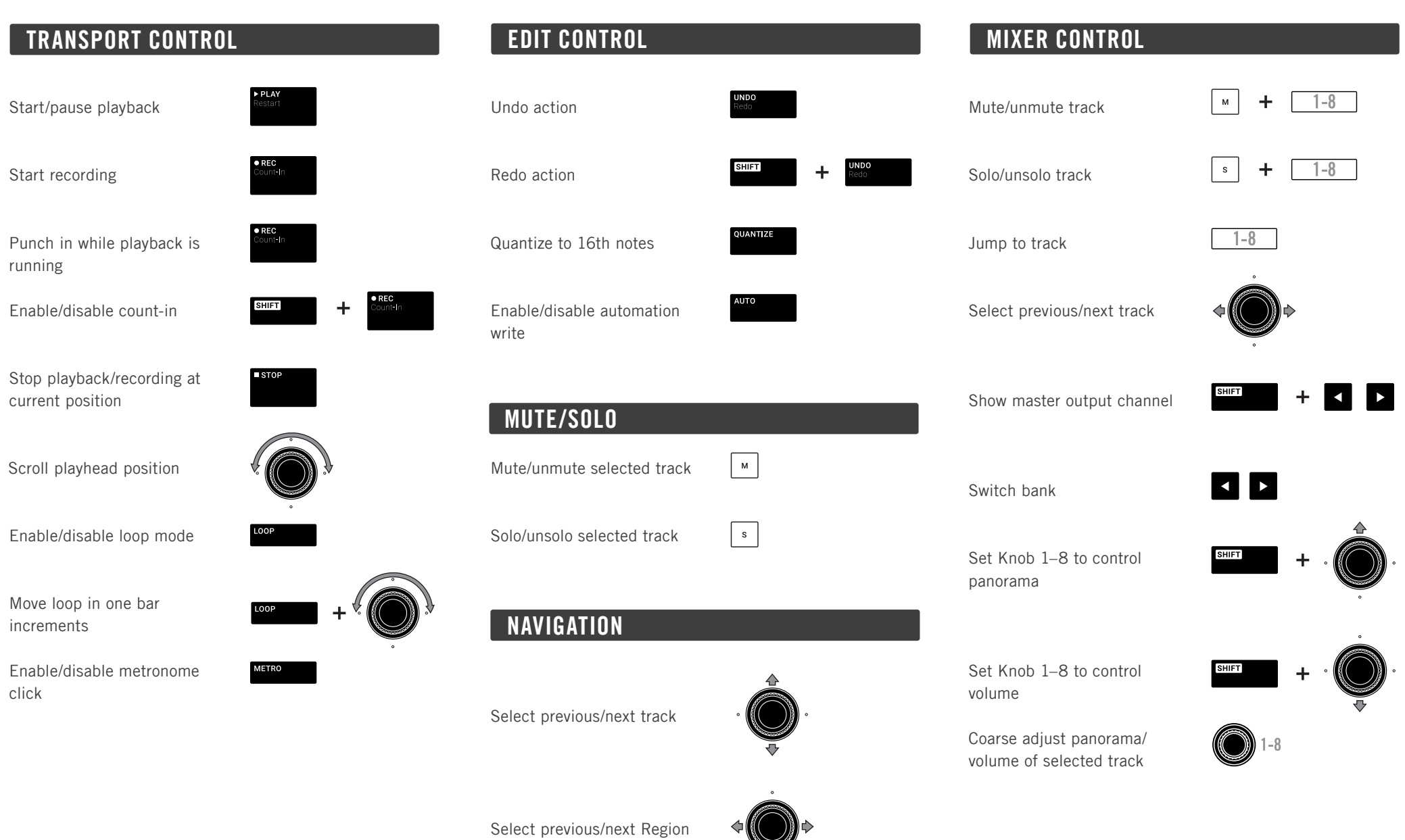

# **@ KOMPLETE KONTROL S-SERIES**

### Logic/GarageBand

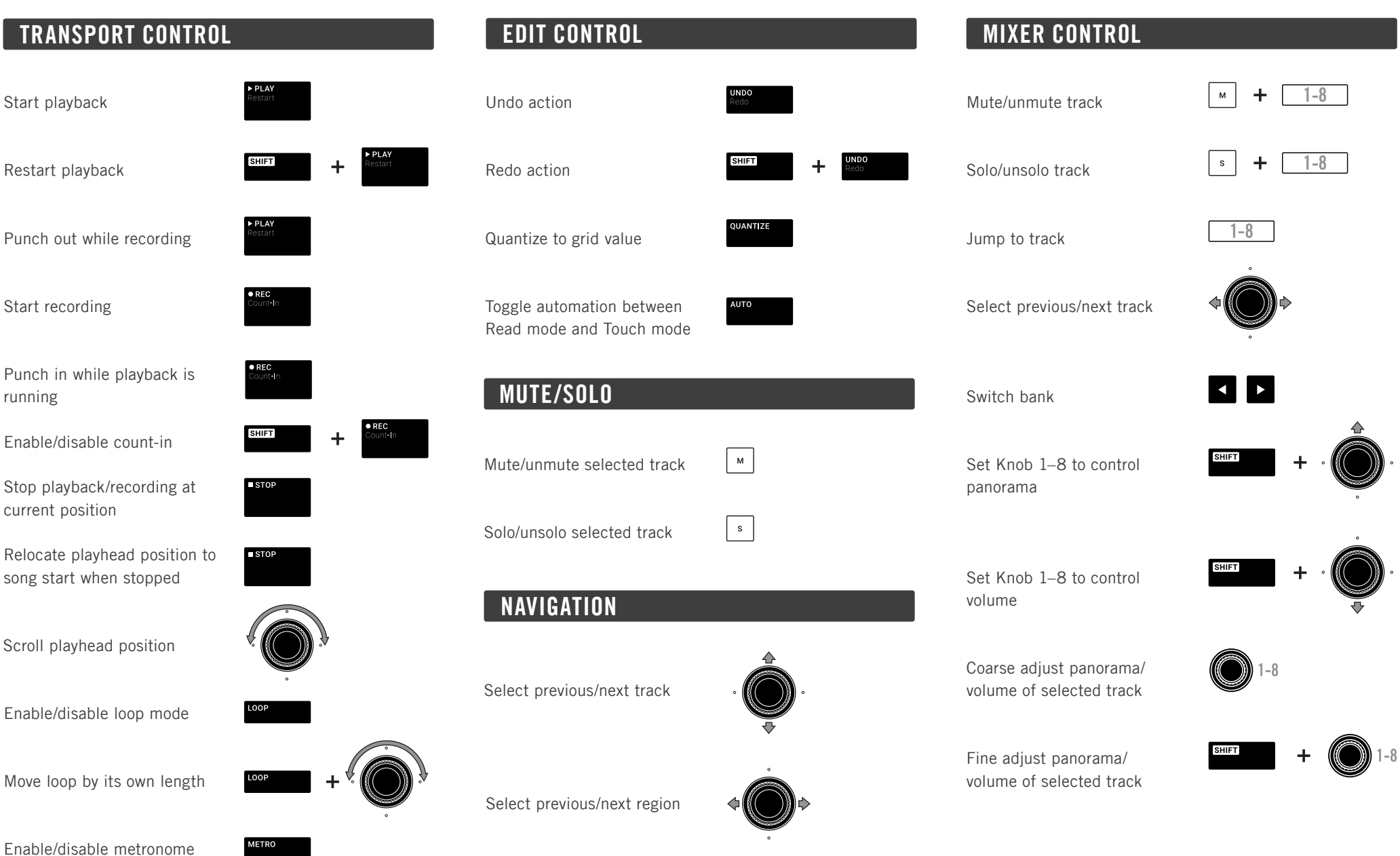